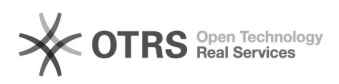

## unterschiedliche Suchergebnisse bei identischem Transkript

## 06/10/2023 19:22:06

## **FAQ Article Print**

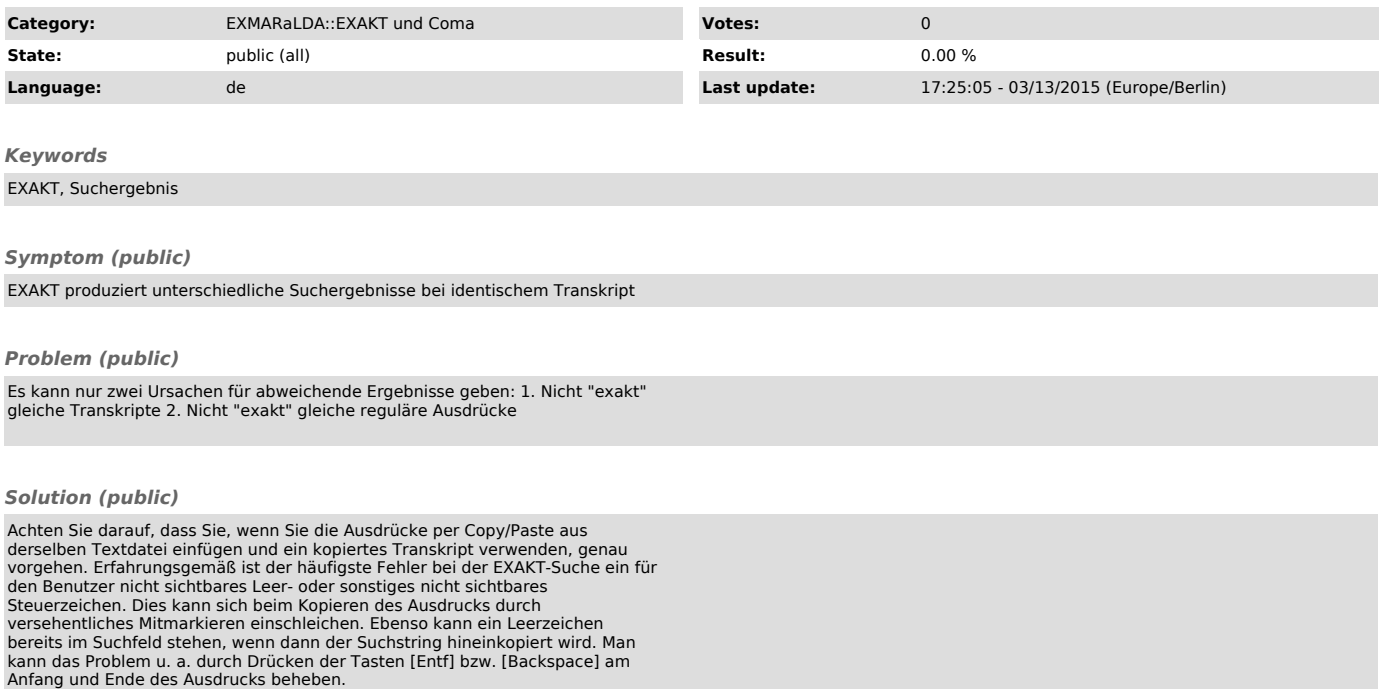